## SCANFOB® 3002i

## Set Read Mode

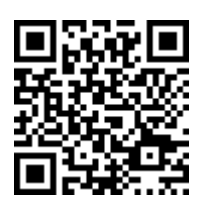

**Scan Always** 

Scan "Scan Always" and the Scanfob<sup>®</sup> 3002i engine will always be active scanning after one button press

## **Read Mode Codes**

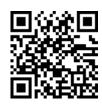

**Press to Scan** 

Scan "Press to Scan" and the Scanfob<sup>®</sup> 3002i engine will scan only when the scan button is pressed (normal mode)

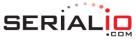

One-button mobile solutions with endless possibilities

715 Discovery Blvd.

Suite 510 Cedar Park, TX 78613